## **Non-Degree Outline and Course Competencies Lifelong Learning** A division of Western Technical College 608 789-6100

## **Course Title:** Dreamweaver I

## **Course Number:** 34343

## **Instructor**: John Montét

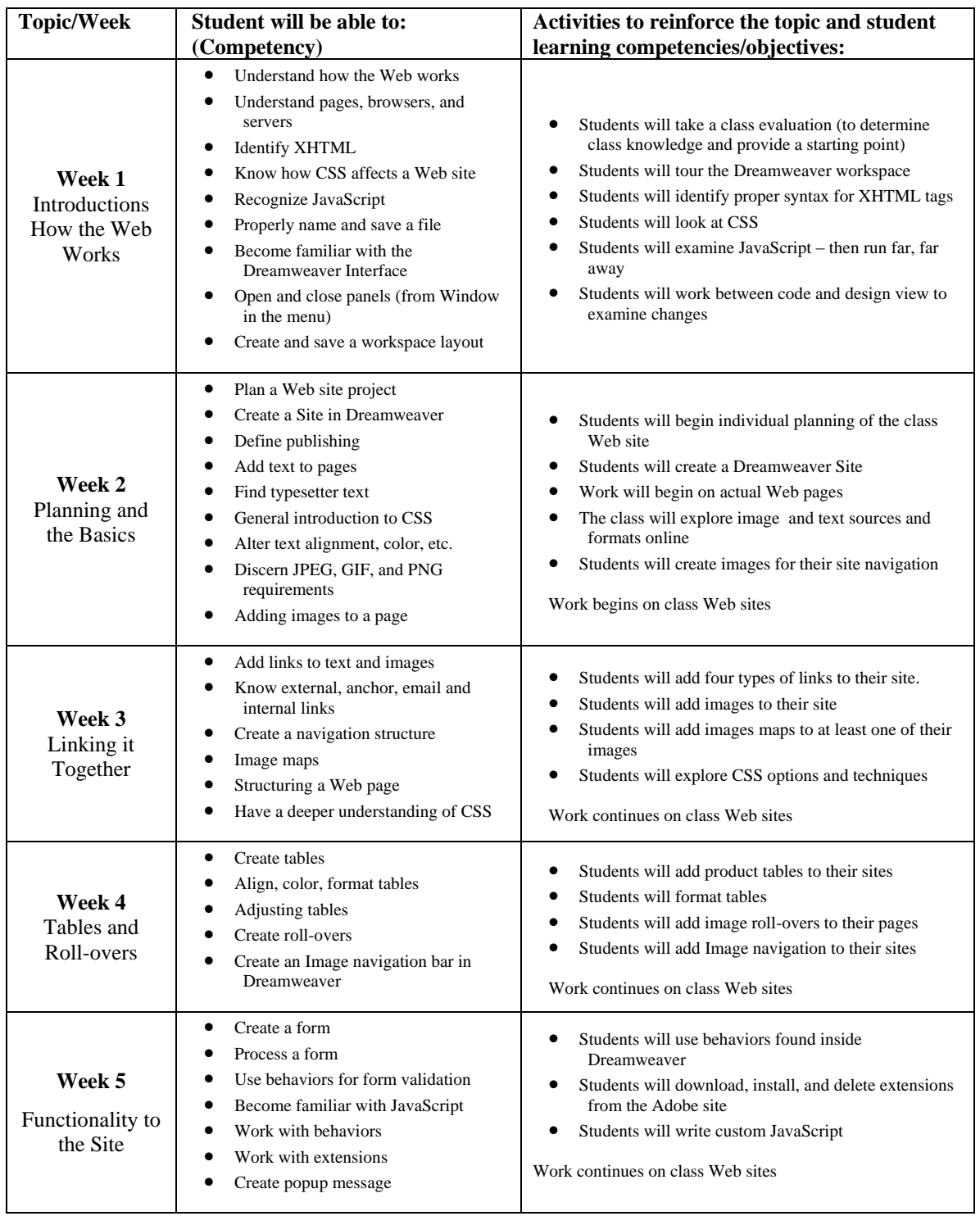

**NOTE: Adjustments may be made to the competencies/objectives of this class depending on the needs of the students, the pace of the class, and the skills of those attending the class.**